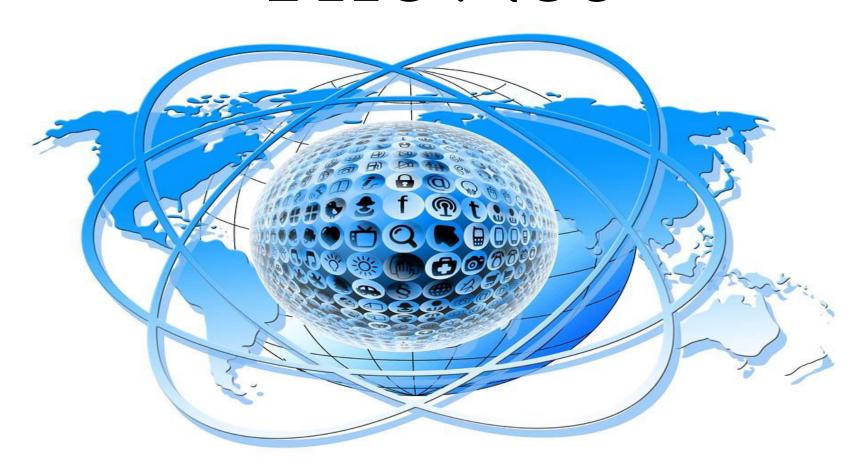

## Warm Up

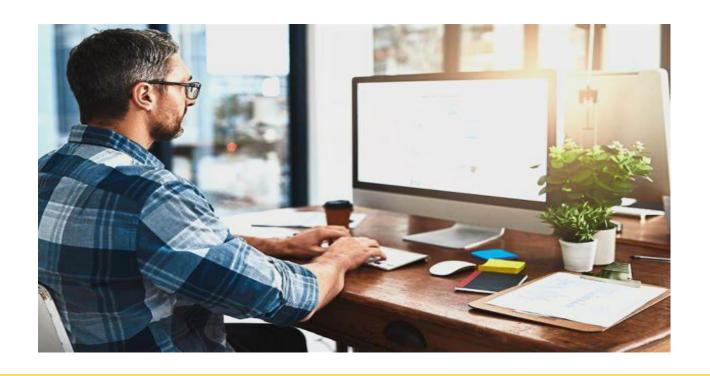

What do you use the Internet for?

#### Introduction

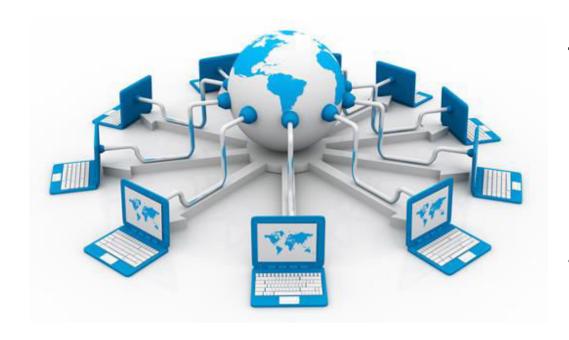

The Internet, sometimes called simply "the Net," is a worldwide system of computer networks. Using the Web, you have access to billions of pages of information.

Is the Internet dangerous? Why or why not?

## **Websites and Apps**

Identify the following logos and describe what they are.

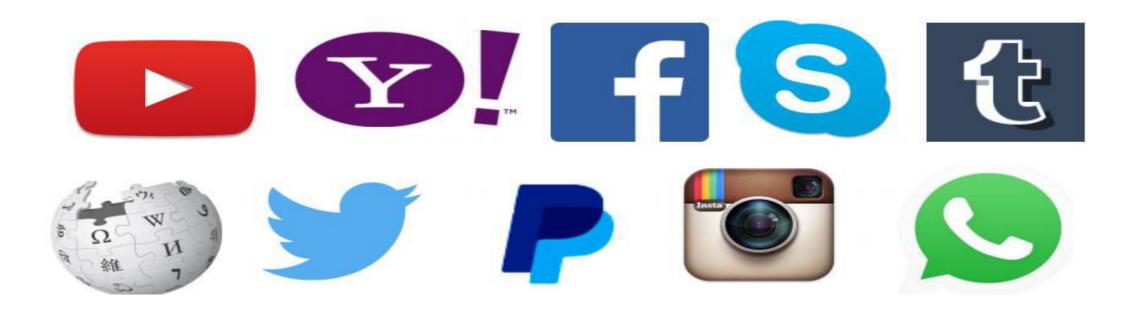

What other websites or apps are you familiar with? What are they for?

## **Reading Internet Links**

#### Match

- **1.** .
- 2. /
- 3. -
- 4.
- 5. W
- 6. @
- 7. #
- 8.

- a. hash tag
- b. slash
- c. underscore
- d. at
- e. double you
- f. asterisk
- g. dash
- h. dot

#### Now read the following:

- 1. www.amazon.com
- 2. tony@hotmail.com
- 3. www.google.com.id
- www.example.com/mail
- 5. <u>www.travel-abroad.co.uk</u>
- 6. teacherjoe@worldnet.com
- 7. www.squline.com.englishcourse
- 8. <a href="https://www.learn-english.com/vocabulary">www.learn-english.com/vocabulary</a>
- 9. <a href="https://www.zalora.com.ph/woman/catalog-main">www.zalora.com.ph/woman/catalog-main</a>
- 10. www.squline.com/english-material/beginner

#### **Internet Verbs**

Complete with the words below.

bookmark browse download log out upload search

- 1. Do you prefer to buy CDs or \_\_\_\_\_ music from the internet?
- 2. How often do you \_\_\_\_\_ websites that you like?
- 3. How often do you \_\_\_\_\_ photos to your Facebook profile?
- 4. Which websites do you use when you want to \_\_\_\_\_ for information?
- 5. If you read your email on a public computer, do you always remember to \_\_\_\_\_\_ after you finish?
- 6. How often do you \_\_\_\_\_ the internet?

Answer the questions.

## **Reading Exercise**

# Complaining about the Internet

Jin: I need somebody to come over and fix my internet.

CS: May I know what's wrong with it?

Jin: For some reason it's just not connecting.

**CS:** How long have you been having this problem?

Jin: It hasn't been working the past few days.

CS: Does the internet come up at all?

Jin: It does, but it won't connect to anything.

CS: Well, the internet isn't down, so there must be something wrong with your connection.

Jin: Could you send someone to fix it today?

CS: I'll send somebody over right away to fix it.

Jin: When will they be here?

CS: They should be there in the next hour.

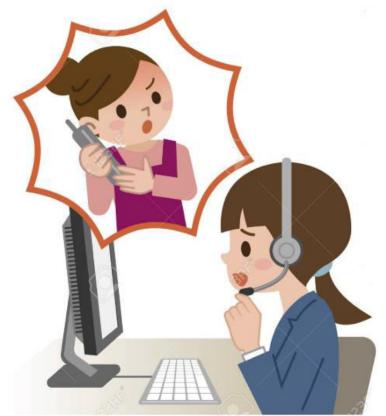

## **Reading Comprehension**

#### **True or False:**

- 1. The internet still connects to some sites.
- 2. The internet is down.
- 3. The problem is with the connection.
- 4. The CS will send people right away.
- 5. They will arrive in a day.

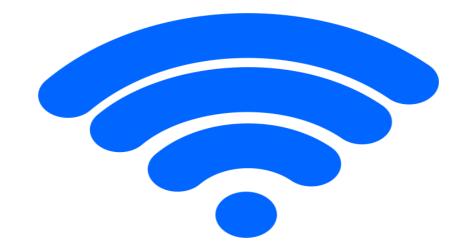

#### **Free Response**

- 1. What internet problems have you experienced before?
- 2. Do you know how to fix or troubleshoot connection problems?
- 3. Are you satisfied with the internet providers in your country?

#### **Internet Problems**

#### Match the problem to its solution.

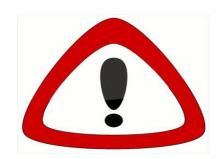

- 1. I can't check my email because the website is down.
- 2. My WiFi connection isn't working.
- 3. My computer is a bit slow.
- 4. I can't access the internet at all.
- 5. I can't log in to my favorite website.
- 6. I see too many pop up ads.

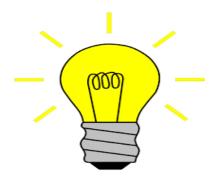

- a. close a few of your browser tabs
- b. contact your internet service provider
- c. Maybe you need to reset your password
- d. restart your router. That might help
- e. try to block them in your browser settings
- f. try to check again in about 10 minutes

#### **Grammar Focus**

CAN, COULD, MAY – Polite request

| MODAL VERB | USE                                                                                                    | EXAMPLE SENTENCE                       |
|------------|----------------------------------------------------------------------------------------------------|----------------------------------------|
| CAN        | Informal. Can is used with any subject to ask for permission.                                                                                        | Can you call back later? I'm busy now. |
| COULD      | Formal. Could is used with any subject to ask for permission.                                                                                        | Could I use your phone?                |
| MAY        | Formal. Could is used with only with the subject I.  May followed by you does not express a request; it expresses a wish, as in "May you live long." | May I have this dance?                 |

#### **Grammar Focus**

#### Make polite requests and/or permissions to do the following.

- 1. Ask if it's okay to use search engines instead of Google.
- 2. Ask access to the company website.
- 3. Ask to have the document attached to an email instead of printing it.
- 4. Ask the customer service to repeat the instruction for troubleshooting the internet.
- 5. Ask to use another person's mobile phone to browse the internet.
- 6. Ask for a person's email address.
- 7. Ask if it's fine to upload a new photo on your profile.
- 8. Ask another person to log out his account after using the computer.
- 9. Ask permission to connect to your friend's home network.
- 10. Ask if it's okay to download a video from a website.

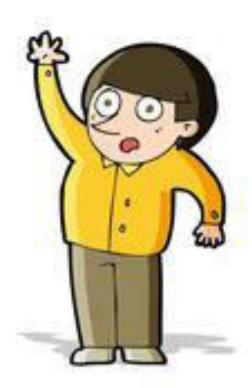

# **Vocabulary Exercise**

Label the pictures with the words below.

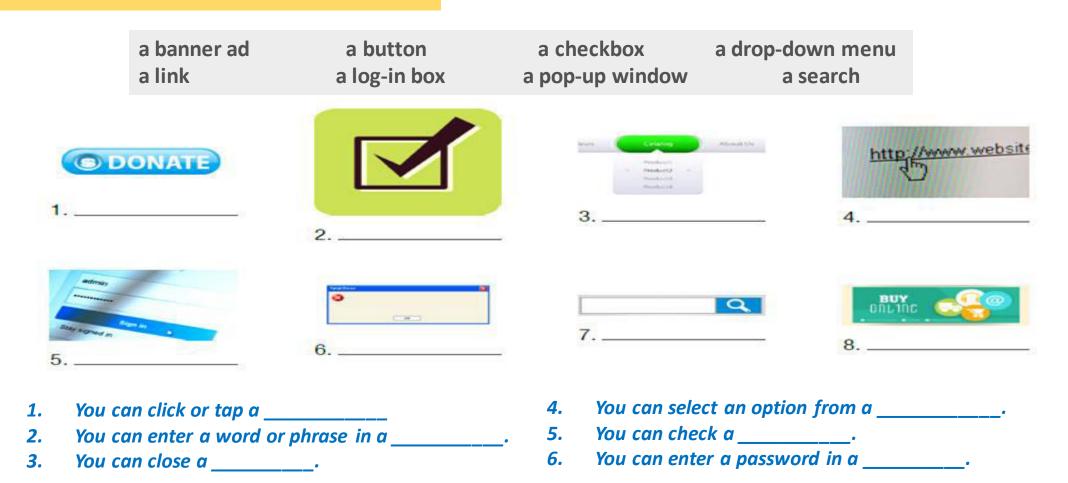

#### **Culture File**

#### **Common Internet Usages**

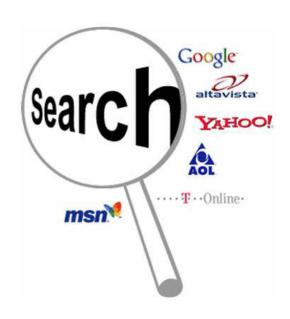

- Download files
- Surf the world wide web

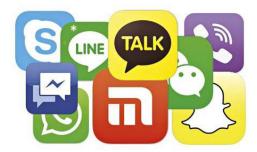

- Communication
- Chatting

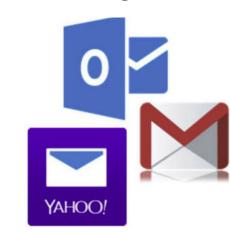

• Send and receive emails

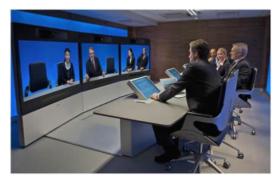

Business

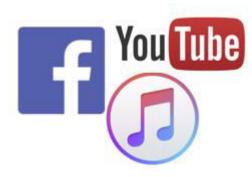

- Entertainment
- Posting your opinion

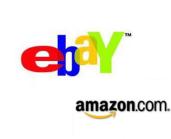

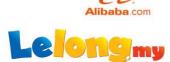

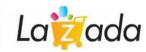

- E-Commerce
- Shopping

# **Speaking Drill**

1. What comes to mind when you hear the word 'internet'?

- 2. How often do you use the internet?
- 3. What annoys you about the Internet?
- 4. What's the best thing about the Internet?
- 5. How has the Internet changed the world?
- 6. What is your favorite Internet site?
- 7. What do you think of online shopping?
- 8. What do you think of online dating?
- 9. Do you life will be impossible without the internet?
- 10. Do you think using the internet is a great way to improve your English?

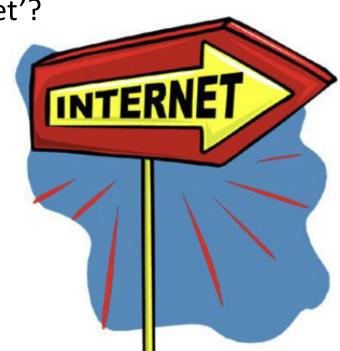

## **Pronunciation Drills**

**Minimal Pairs** 

### **Ending Sounds**

| T sound | D sound |
|---------|---------|
| mate    | maid    |
| feet    | feed    |
| heart   | hard    |
| beat    | bead    |
| mat     | mad     |
| eight   | aid     |
| coat    | code    |
| seat    | seed    |
| court   | cord    |

# The End